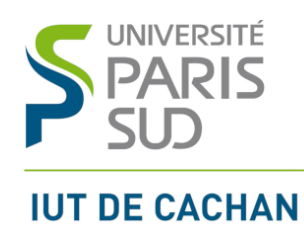

**Excel avancé License Pro GMP TD 2 :** VBA

# 1. Exercices

#### 1.1 Exercice 1

Soit m la moyenne des notes d'un étudiant donnée par l'utilisateur. Déterminer la décision du jury (Ajourné, Admis passable, Admis AB, Admis B, Admis TB) selon les règles suivantes :

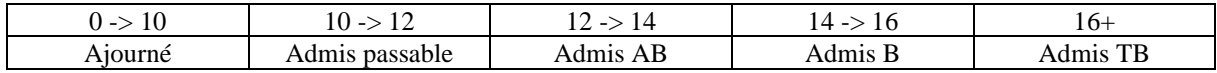

Exemple :

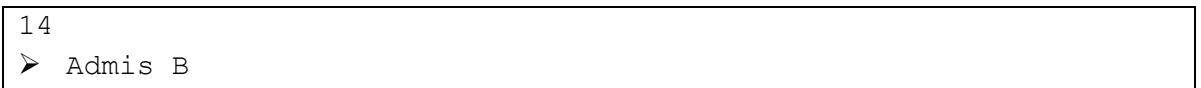

#### 1.2 Exercice 2

Soit 2 nombres x et y donnés par l'utilisateur, puis une lettre donnée par l'utilisateur. Si la lettre tapée est « p », le résultat calculé par le programme vaut le produit x\*y ; si la lettre tapée est « s », le résultat calculé vaut la somme x+y.

Exemple :

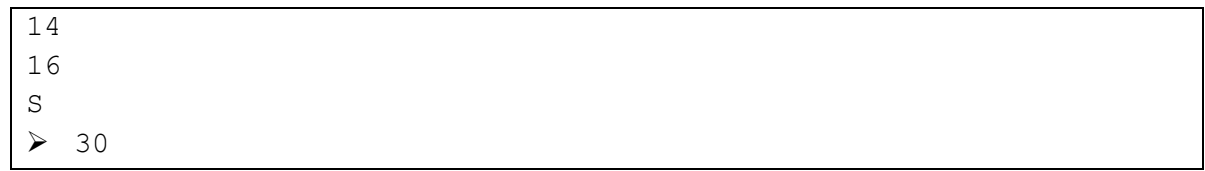

# 1.3 Exercice 3

Faire la somme de 10 nombres aléatoires (entre 0 et 1) : chaque nombre est le résultat d'un tirage au hasard, et la somme des nombres est calculée au fur et à mesure. Calculer ensuite la moyenne de ces nombres.

Exemple :

 $\geq 0.4842442$ 

#### 1.4 Exercice 4

Faire la somme de plusieurs nombres positifs en arrêtant ce calcul lors de la saisie de –1. Calculer ensuite la moyenne de ces nombres.

Exemple :

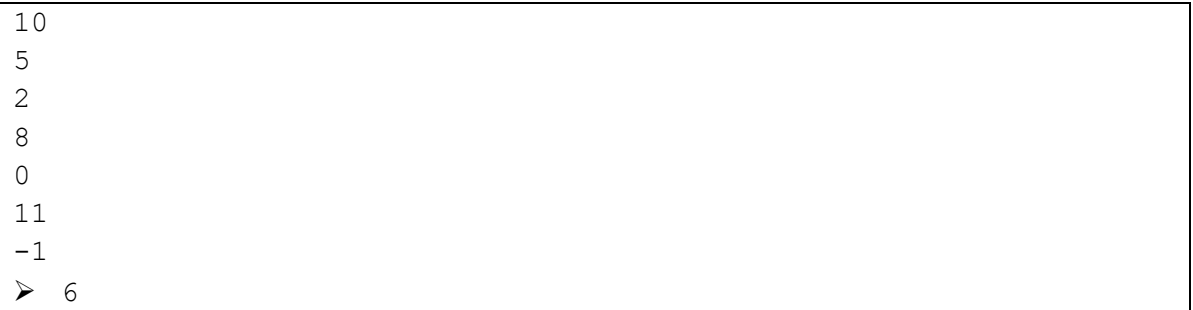

## 1.5 Exercice 5

Coder un jeu du plus ou moins. A la fin du jeu, il est demandé au joueur s'il veut rejouer. Le jeu se relance s'il tape oui, s'arrête s'il tape non, et affiche une erreur sinon (puis repose la question).

Exemple :

```
➢ Bienvenue dans le plus ou moins. Entrez un nombre (0-100)
50
➢ C'est plus
75
➢ C'est moins
62
➢ Bravo ! Vous avez trouvé 62 ! Voulez-vous rejouer ? (oui/non)
non
```
#### 1.6 Exercice 6

Modifier le code de la question précédente pour que le jeu affiche que le joueur a perdu au bout de 5 essais infructueux.

Exemple :

```
➢ Bienvenue dans le plus ou moins. Entrez un nombre (0-100)
50
➢ C'est plus
75
➢ C'est plus
87
➢ C'est moins
81
➢ C'est plus
84
➢ Vous avez perdu... Le nombre était 82. Voulez-vous rejouer 
   (oui/non)
non
```
### 1.7 Exercice 7

On suppose un mot et une lettre saisis par l'utilisateur. Ecrire le programme qui vérifie si la lettre donnée est une lettre du mot. Le programme s'arrête dès qu'on a vérifié que la lettre est une lettre du mot.

*N.B : Pour connaitre la longueur du mot on utilisera len("mot") et pour obtenir la ième lettre mid("mot",i,1)*

Exemple :

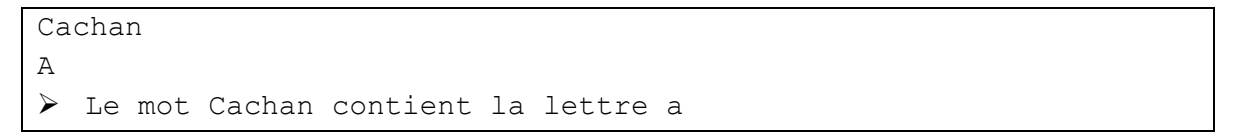

# 1.8 Exercice 8

"Pile ou face". L' utilisateur entre son choix qui est comparé au choix fait au hasard par l'ordinateur. Si les deux valeurs sont égales l'utilisateur a gagné. Programmer cinq réalisations de ce jeu et afficher le score (un jeu gagné donne un point).

Exemple :

*Input :*

```
➢ Pile ou face ?
Pile
➢ Bien joué !
➢ Pile ou face ?
Face
➢ Bien joué !
➢ Pile ou face ?
Face
➢ Perdu !
➢ Pile ou face ?
Pile
➢ Perdu !
➢ Pile ou face ?
Face
➢ Bien joué !
➢ Vous avez gagné 3 fois sur 5
```
### 1.9 Exercice 9

"Pile ou face". L' utilisateur entre son choix qui est comparé au choix fait au hasard par l'ordinateur. Si les deux valeurs sont égales l'utilisateur a gagné. Programmer cinq réalisations de ce jeu et afficher le score (un jeu gagné donne un point).

Exemple :

*Input :*

```
➢ Pile ou face ?
Pile
➢ Bien joué !
➢ Pile ou face ?
Face
➢ Bien joué !
➢ Pile ou face ?
Face
➢ Perdu !
➢ Pile ou face ?
Pile
➢ Perdu !
➢ Pile ou face ?
Face
➢ Bien joué !
➢ Vous avez gagné 3 fois sur 5
```